# Best practices for the use of Collaboration Platform by Technical Bodies

- **Rename the folder 'All documents' into 'All documents Archives'** with all documents until 2018-12-31
- Work in "Documents" under the Sub-workspaces! Reason: access rights

| CENELEC BT<br>Workspaces / CENELEC / BT                          | CENELEC BT<br>Workspaces / CENELEC / BT / BT                 |                        |
|------------------------------------------------------------------|--------------------------------------------------------------|------------------------|
| 👫 DASHBOARD 💼 DOCUMENTS 🖳 DISCUSSIONS 🗸 TASKS 🗖 SUB-WORKSPACES 1 | DASHBOARD DOCUMENTS 15183 E DISCUSSIONS 5883 V TASKS SUB-WOR | IKSPACES AMMEMBERS and |
| Sub-workspaces                                                   | BT                                                           | Last 5 Ac              |
| Showing 1 of 1 Sub-Workspace                                     |                                                              | 15183 >                |
|                                                                  | E Discussions                                                | 5302 >                 |
| CENELEC UT                                                       |                                                              |                        |

Ensure that documents are regularly moved to the 'Archive folder' so that latest relevant documents are visible from the first screen

- Test

Strictly respect the document referencing convention (e.g. TC215/Sec0710/DC - response e.g. TC215/Sec0710/DC/IT) - see 'Document References and filenames'

Avoid using Folders – if you do so, do not <u>name folders</u> by standards or project numbers but <u>as follows</u>:
 Folder reference: use the documents reference convention (e.g. TC215/Sec0710/DC)
 Folder name: Purpose of the folder or action required (e.g. Test)

Any feedback/response on a document for which a folder is created shall be uploaded in that folder

>When uploading a document **follow this format** :

- Reference: TC215/Sec0710/DC
- File name: TC215\_Sec0710\_DC.pdf
- Title: Secretariat Enquiry on EN 50600-2-1 (PR=xxxx)

► As Secretary,

- avoid uploading WORD documents, PDF is the best option
- however, WORD documents are preferred for Agenda
- Comments received from NCs are to be in WORD for compilation purposes, using the template for comments <u>available on BOSS</u>

'Discussion' is to be used as a forum for brainstorming on unofficial items. All official replies/reactions are to be uploaded in the 'Document' folder

## **Recommendations for TB participants**

#### **Notifications**:

 Each technical body participant has to **opt in** for notifications for himself/herself (*My settings – 'workspace subscription*' to be enabled)

NOTE: the system <u>does not</u> send notifications automatically to all members

 Notifications on newly uploaded document ('Finish and notify') are to be used for <u>urgent response</u>.

### Quick access to folders through 'My Favourites'

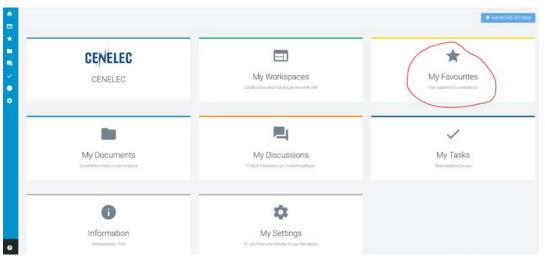

## **Actions for TB Secretary**

- All TC Secretaries to rename the folder 'All documents' into 'All documents – Archives' where all documents up to 2018-12-31 shall be stored.
- Documents from 2019 are to be in the TC folder sub-folder 'Documents', e.g.

| ENELEC TC 209 (Read only)<br>Workspaces / CENELEC / TC 209 / TC209                                        |          |                     | SEND NOTIFIC      | ATIONS & FAVOU |
|----------------------------------------------------------------------------------------------------|----------|---------------------|-------------------|----------------|
| 😫 DASHBOARD DOCUMENTS 2293 💐 DISCUSSIONS 787 🗸 TASKS 🖾 SUB-WORKSPACES 🚢 MEMBERS 177                       |          |                     |                   |                |
| DOCUMENTS <sup>®</sup>                                                                                    |          |                     |                   | 1<br>Folders   |
| Lownload                                                                                                  |          |                     | Q Filte           | r Documents    |
| Filename / Title                                                                                          | Deadline | Actions             | Owner 🛦           | Modified       |
| Ali documents - Archive                                                                                   |          |                     |                   | 2019-06-27     |
| TC209/Sec0709/DC/IT           TC209/Sec0709/DC.IT doc           IT NC reply on document TC 209/Sec0709/DC |          | <ul> <li></li></ul> | Loredana<br>BASSI | 2019-05-20     |
| TC209/Sec0710/DC/IT<br>TC209.Sec0710_DC_IT.doc<br>IT NC reply on document TC 209/Sec0710/DC               |          | <b>● ●</b>          | Loredana<br>BASSI | 2019-05-20     |

• Ensure that you regularly move 'outdated' files in the 'Archive' folder